# CamTrace

**vidéosurveillance**

# Détection de mouvements (caméras Hikvision)

**Version du document : v1.2**

**Date de création du document : 16/03/2021 Date de dernière modification du document : 17/03/2021**

Pour tous renseignements complémentaires :

#### **www.camtrace.com**

# **Table des matières**

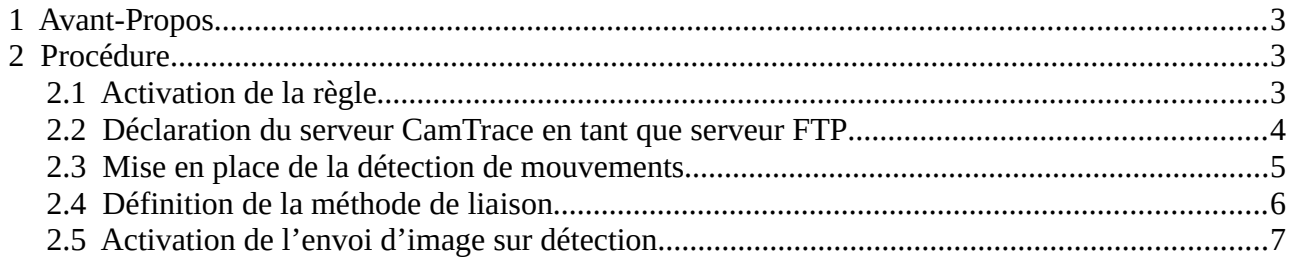

# <span id="page-2-2"></span> **1 Avant-Propos**

Ce document permet de paramétrer des remontées d'alarme FTP, depuis une caméra Hikvision, vers un serveur CamTrace.

## <span id="page-2-1"></span> **2 Procédure**

#### <span id="page-2-0"></span> **2.1 Activation de la règle**

Connectez-vous sur l'interface d'administration de votre caméra Hikvision. Dans "Configuration" puis "Local", il est nécessaire d'activer les 'Règles' (voir capture cidessous) :

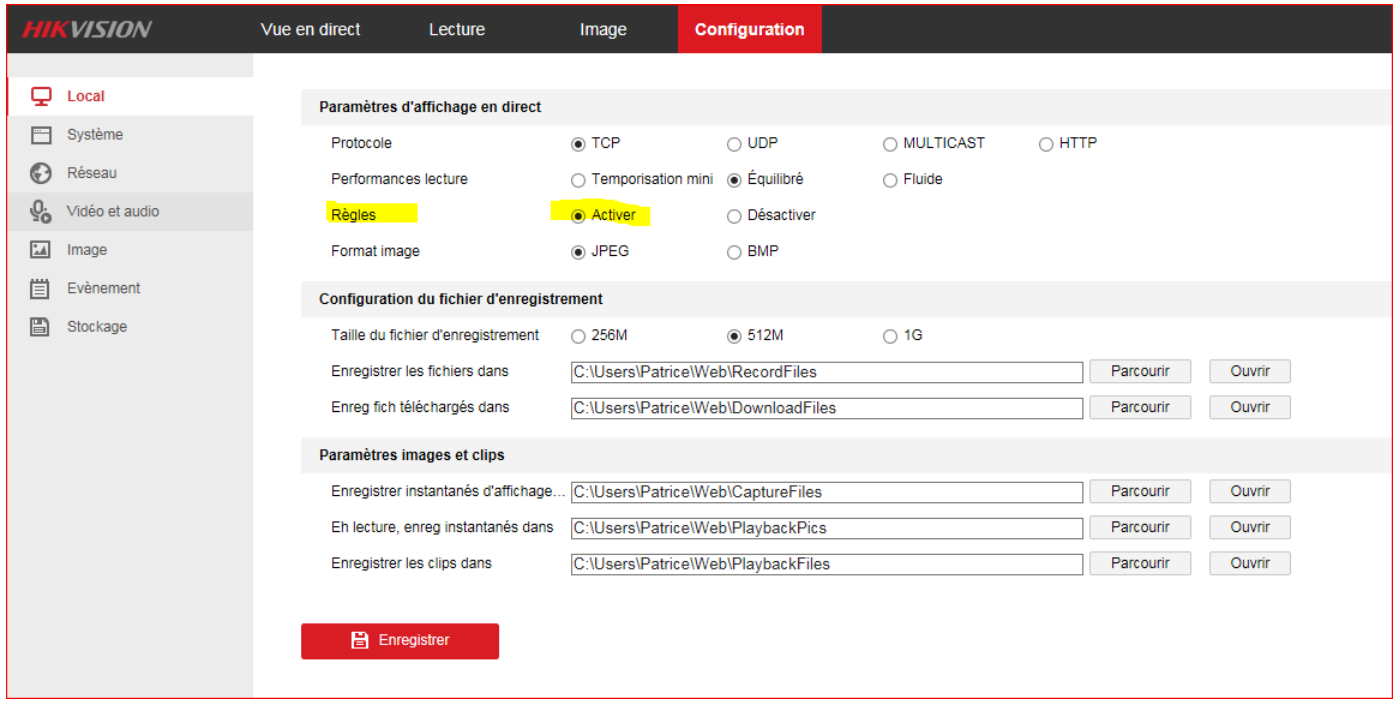

#### <span id="page-3-0"></span> **2.2 Déclaration du serveur CamTrace en tant que serveur FTP**

Dans "Configuration" puis "Avancé", il est nécessaire d'indiquer les informations relatives à votre CamTrace Server (voir capture ci-dessous) :

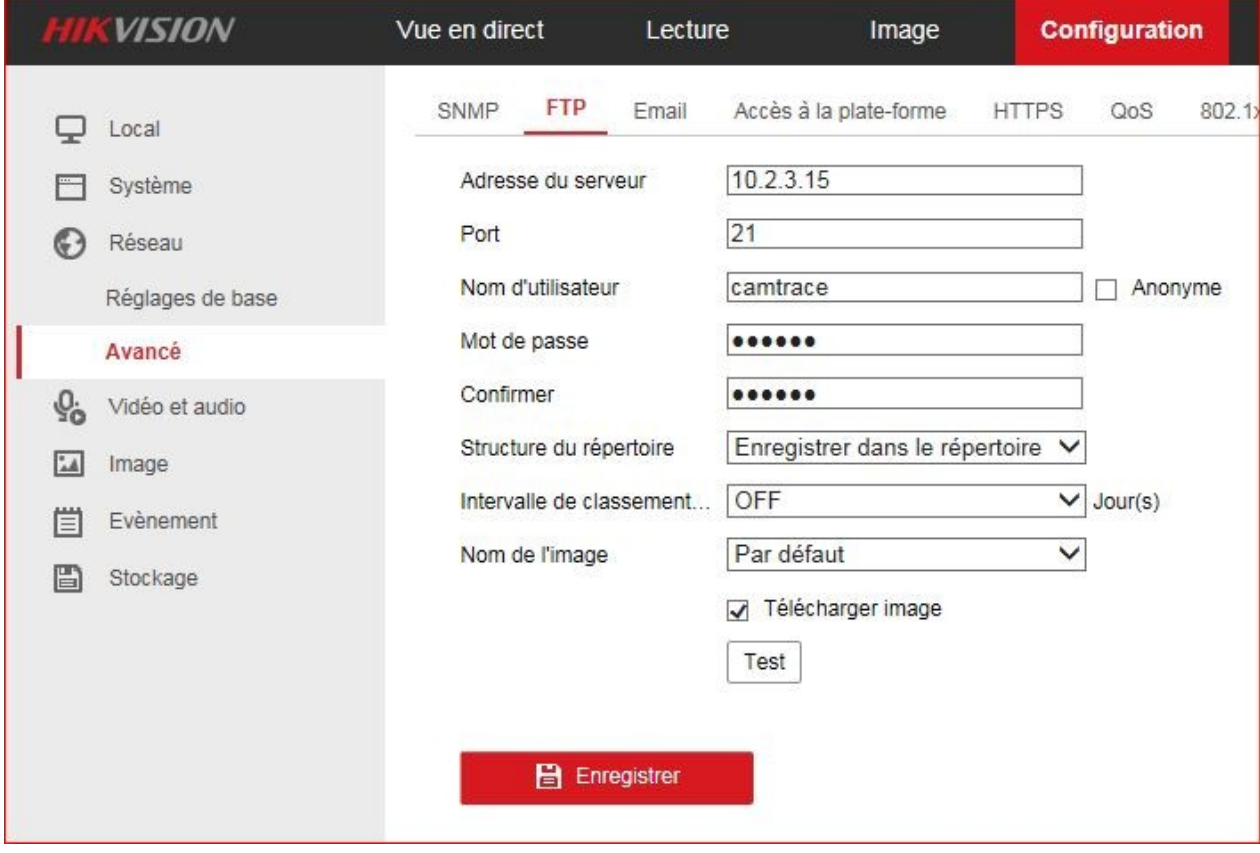

Nom d'utilisateur : camtrace Mot de passe : camera

#### <span id="page-4-0"></span> **2.3 Mise en place de la détection de mouvements**

Dans "Configuration" puis "Evènements" (onglet "Détect. Mvt"), configurez votre caméra Hikvision en activant la détection de mouvement (voir capture ci-dessous) :

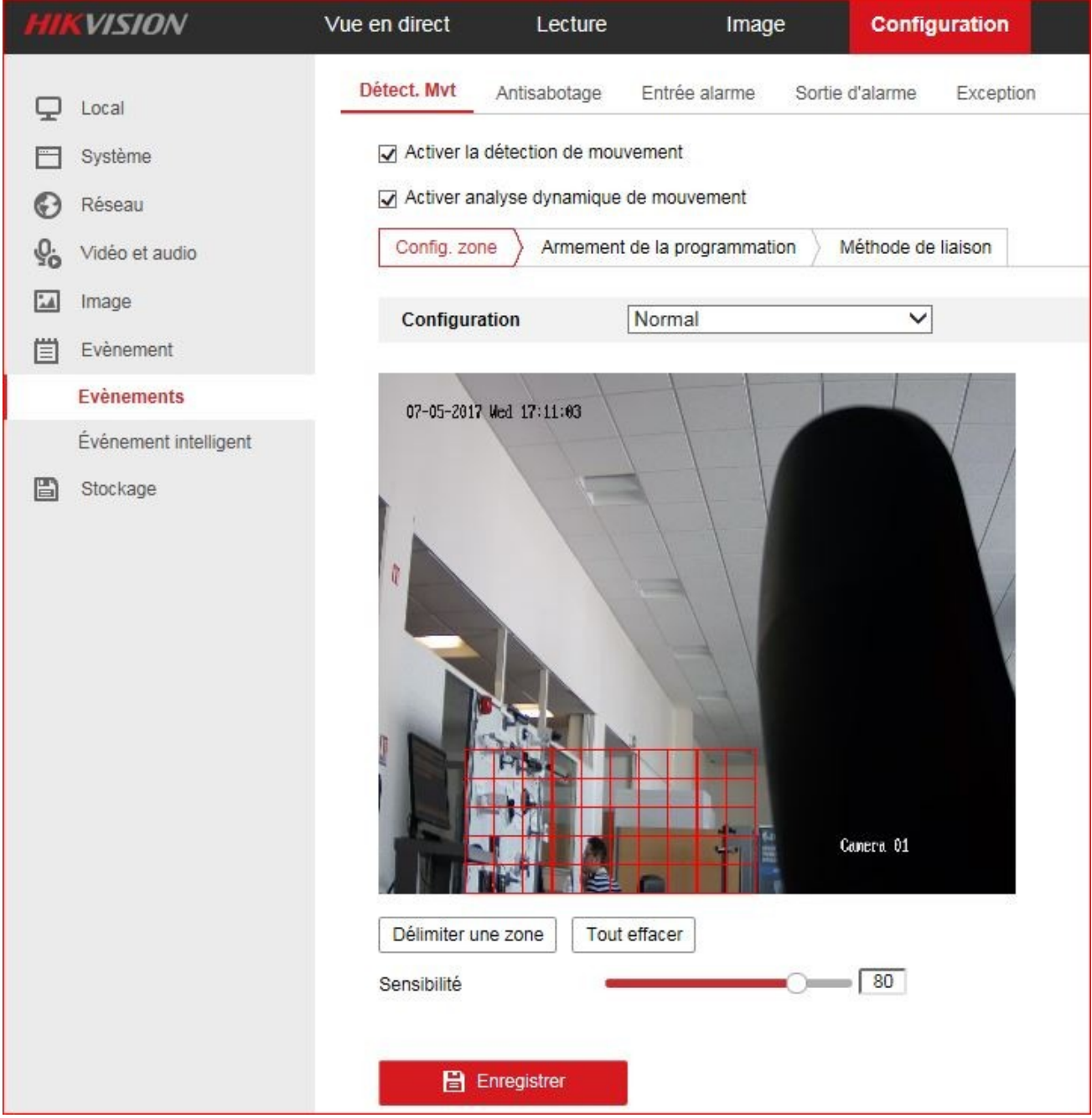

### <span id="page-5-0"></span> **2.4 Définition de la méthode de liaison**

Dans "Configuration" puis "Evènements", cliquez sur l'onglet "Détect. Mvt" ; puis paramétrez votre caméra Hikvision ainsi (voir capture ci-dessous) pour activer le FTP :

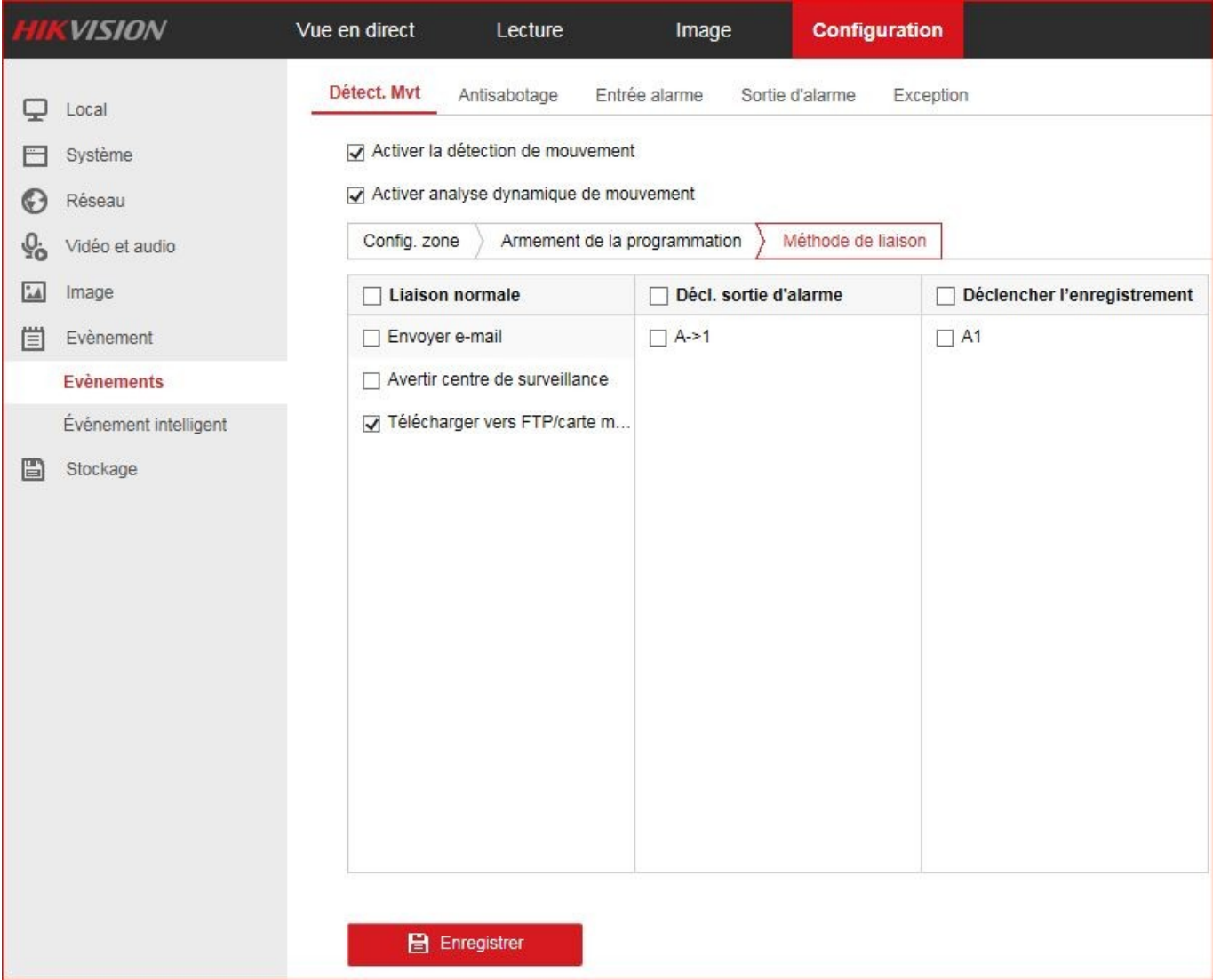

#### <span id="page-6-0"></span> **2.5 Activation de l'envoi d'image sur détection**

Pour configurer le snapshot pris à la détection de mouvements, cliquez sur "Configuration" puis "Réglages programmation". Cliquez sur "Capture" puis sur l'onglet "Paramètres de capture". Cochez "Activer instantané déclenché par évènement" (voir capture ci-dessous) :

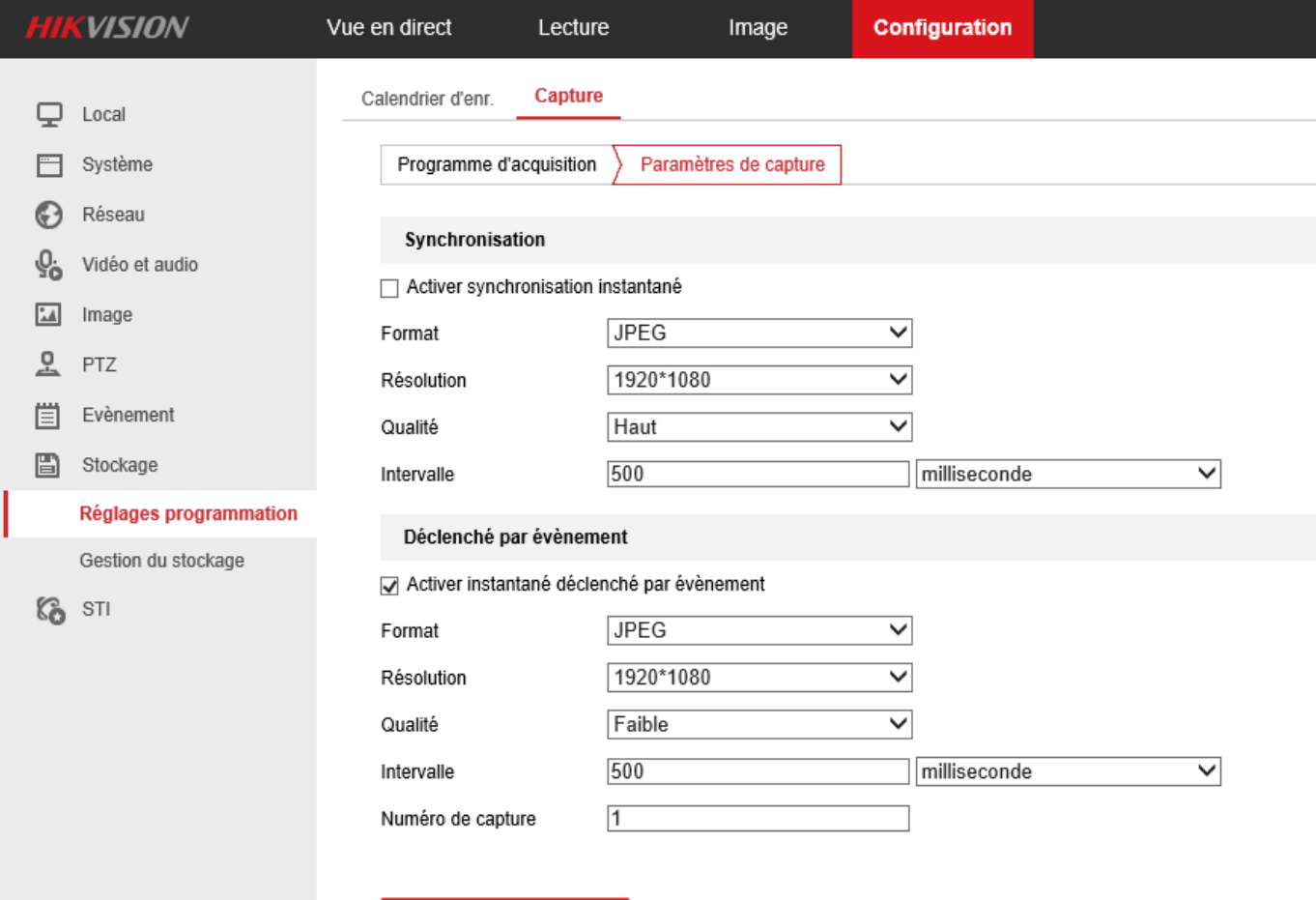

E Enregistrer

En cliquant sur l'onglet "Programme d'acquisition", vous pouvez sélectionner "Continu" si vous ne souhaitez pas avoir de restrictions sur le déclenchement de la détection de mouvements :

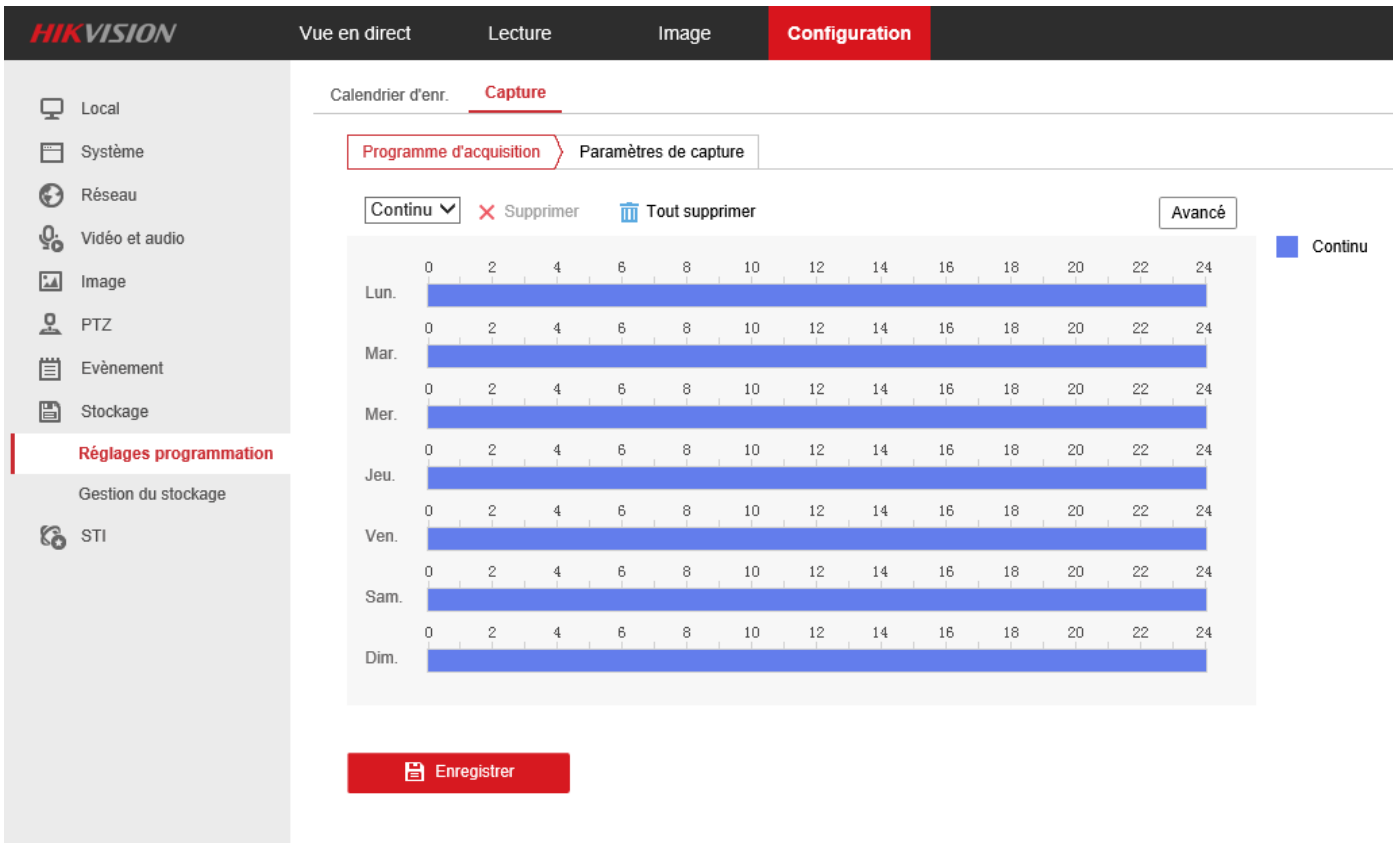

Pour tous renseignements complémentaires :

### **www.camtrace.com**